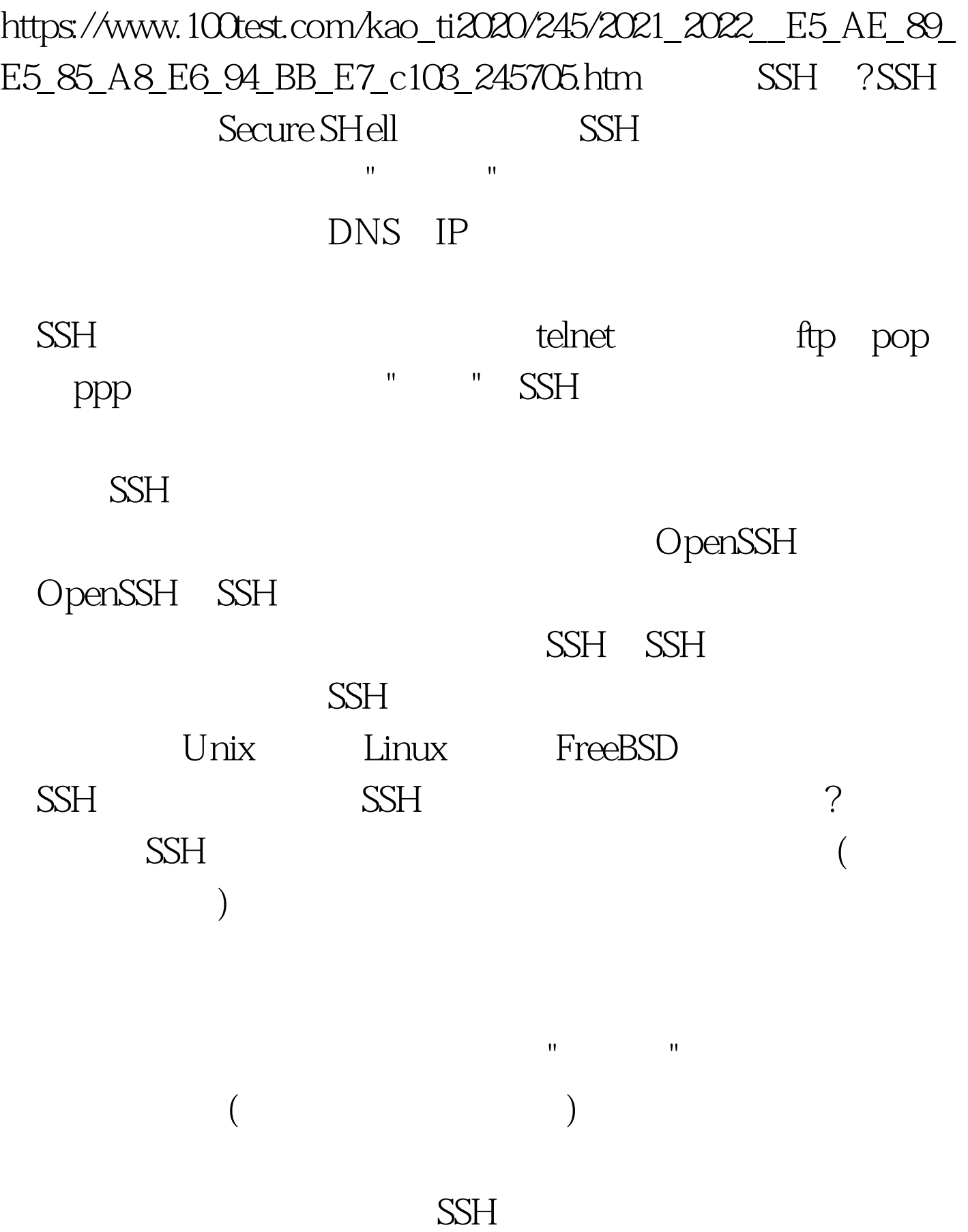

 $\mathbf{H}$ ,  $\mathbf{H}$ ,  $)$  and  $10$ server ssh service shhd start client ssh usrname@serverip scp filename usrname@serverip://URL (Comparison)  $\sinh 1$  # ssh 172.16.81.221 ssh: connect to host 172.16.81.221 port 22: No route to host asserver , and the extension of  $\sim$ ) 提示(2): # ssh work@172.16.81.221 ssh: connect to host 172.16.81.221 port 22: Connection refused server ssh server server ssh  $\text{server}$  # ssh 172.16.81.221 root@172.16.81.221s password: Permission denied, please try again. root and ssh root ssh root ssh /etc/ssh/sshd\_config PermitRootLogin no

它发送给客户端软件。客户端软件收到"质询"之后就可以用

"(challenge)

PermitRootLogin yes ssh root@172.16.81.221 @@@@@@@@@@@@@@@@@@@@@@@@@@@@@@@@@@@ @@@@@@@@@@@@@@@@@@@@@@@@ @ WARNING: REMOTE HOST IDENTIFICATION HAS CHANGED! @ @@@@@@@@@@@@@@@@@@@@@@@@@@@@@@@@@@@ @@@@@@@@@@@@@@@@@@@@@@@@ IT IS POSSIBLE THAT SOMEONE IS DOING SOMETHING NASTY! Someone could be eaves0dropping on you right now (man-in-the-middle attack)! It is also possible that the RSA host key has just been changed. The fingerprint for the RSA key sent by the remote host is 76:fb:b3:70:14:48:19:d6:29:f9:ba:42:46:be:fb:77. Please contact your system administrator. Add correct host key in /home/fante/.ssh/known\_hosts to get rid of this message. Offending key in /home/fante/.ssh/known\_hosts:68 RSA host key for 172.16.81.221 has changed and you have requested strict checking. Host key verification failed. server

 $\sim$ /.ssh/known\_hosts

the 100Test  $\sim$  100Test  $\sim$  $www.100 test.com$